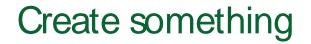

File > New

File New from Template

## Find recent files

## Discover contextual tools

Chart Design Format Design

## Insert functions, build formulas

Formulas

Insers h12497 magazzet/BT/F380 ActETQ8 126 eWBT/F30 f